**Photoshop CC 2015 Version 18 Keygen Download (Final 2022)**

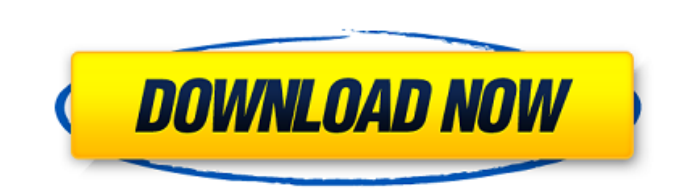

## **Photoshop CC 2015 Version 18 Download [Mac/Win]**

\*\*Image editors for the Web\*\* There is no single editor for creating and editing HTML and graphics for Web page creation, although such tools exist. You may need to use more than one editor to achieve the intended result. opinions on which are the most popular tools for HTML and graphics creation for Web pages. Here are the top three contenders in terms of functionality, reputation, and community support. \*\*Figure 9.2\*\*: Affinity Photo \*\*Fi PicMonkey • \*\*Affinity Photo for Mac OS X (Figure 9.2\*\*) and \*\*Affinity Photo for Windows (Figure 9.3)\*\* are cross-platform, feature-rich image editors. Both can be used to adjust colors and create special effects, but Aff or "color burn." • \*\*Paint.NET (Figure 9.4)\*\* is a free Windows imaging program, not an image editor. It is useful to use Paint.NET to make minor changes before using a more advanced editor like Photoshop. Most people use is an animation tool that can also be used for image editing. Scratch can be used to create complex image animations, although you will need to use other tools or the included built-in tools to create special effects, and

### **Photoshop CC 2015 Version 18 (LifeTime) Activation Code Download [Latest 2022]**

In this tutorial I will show you how to use the Content-Aware Fill feature of Photoshop Elements to remove sun spots (and scratches) from a picture. Images can have dark or bright spots on them, and having a spot or scratc spot on a dark surface would blend in with the background and be invisible, but when a spot is on a light-colored surface, it sticks out and ruins the image. Here's an image with a spot This photo was taken on a sunny day spot was probably caused when I lifted up the camera to take a picture and the light-colored sky around the spot was reflected in the lens. The problem with a spot is that it is hard to recognize, especially when it is on remove it. It's best to fix the spot as soon as possible, so to do that you need to use a tool that can remove spots and scratches. However, if the spot is on a dark surface, it doesn't show up in the image To remove the s new tool will detect spots based on their color and remove the spots from the image. This is a very powerful tool and will take a much better photo than a traditional spot removal tool. Before we get started, download the Open your image Photoshop Elements comes with a basic image viewer that is available in the Applications menu. Open the image Step 2 - Select the "Fill" tool The Fill tool is the tool that will be used to remove the spots tool has an eye-shaped icon. Step 3 - Adjust the brush and the healing settings One of the easiest ways to remove spots from an image is to use the default settings of the tool. Click on the default settings icon with the image and add the spot to the photo. 388ed7b0c7

# **Photoshop CC 2015 Version 18 Crack +**

Today, many mobile devices include cameras that are used to capture images. The camera often includes a camera module, such as an image sensor, for capturing images and an optics module, such as a lens, for focusing the im associated with using a camera in a mobile device relates to the image processing performed by the camera. For instance, a camera of a mobile device typically processes the captured images to enhance the image quality and display sizes. Another challenge relates to the increasing resolution of the image sensor and the optics module. As the resolution of the image sensor and the optics module increases, the amount of image processing require of the mobile device.As with most forms of cellular communication, voice communications in cellular telephone networks typically involve multiple phases. FIG. 1 illustrates a typical voice call process from inception to co 102 initiates a call to a landline user 104 by transmitting to base station A in a base station controller (BSC) 106 a call set up request, such as an Initial Address Message (IAM) or Mobile Station Set Up message. The cal station B in a BSC 108. The base station B is coupled to a mobile switching center (MSC) 110, which is coupled to a Public Switched Telephone Network (PSTN) 112, by communication channel 114. The call request is transmitte 116. MSC 110 is in communication with PSTN 112, and a call is then placed between the mobile station 102 and landline user 104. In many systems, certain types of calls may be uniquely identified by a number in a specific f (NANP), the "0" is reserved for certain types of calls, such as collect calls and cellular calls. In the NANP, some of the reserved "0" numbers are not in use, but are reserved for future use. A number in the NANP having a and a number in the NANP not having a first digit of "0" is referred to as a "NANP number" or "NXX-XXXX". Res

#### **What's New In Photoshop CC 2015 Version 18?**

Crucial role of heat shock proteins for cell viability under hypoxic conditions. Experimental data on the role of HSPs during hypoxia/reoxygenation (H/R) stress are contradictory. The present study examined the influence o exposed to H/R stress for different durations (1, 2, 3, 4, and 5 h). There were no significant effects on cell growth for either unstressed or H/R-treated cells in the presence or absence of 10 microM HSP70 or 10 microM HS was significantly attenuated by the presence of 10 microM HSP70 ASODs (P Q: "houdini-repl" fails to run in emacs Here's the error when I invoke houdini-repl in emacs from shell (using same dgram library in my python file): /usr/lib/houdini-repl/libhoudini-repl.el A: This was fixed recently. I would wager that you need to update emacs/elpa packages. Q: How to correct the first order approximation to the potential energy? The energy of a syste  $$E=\frac{1}{2}\sum_{j=1}^{N}m_{j^2}$ 

## **System Requirements For Photoshop CC 2015 Version 18:**

Minimum System Requirements: OS: Windows XP, Vista, 7, 8, 8.1, and 10 (32/64-bit) Processor: 1GHz single-core processor Memory: 1GB RAM Game Details: Country of Origin: Canada Published By: Big Bad Wolf Interactive Players

<https://cancuntourssale.com/wp-content/uploads/2022/07/folden.pdf> <https://calminax.se/adobe-photoshop-cc-2019-keygen-crack-serial-key-activation-code-free/> <https://24estatehouse.com/photoshop-cs5-crack-serial-number-serial-number-full-torrent-free-for-windows-final-2022/> <http://www.male-blog.com/2022/07/05/photoshop-cc-2015-version-17-crack-exe-file-april-2022/> <https://ubipharma.pt/2022/07/05/adobe-photoshop-cs6-crack-exe-file-free/> [http://duhocnewworld.com/wp-content/uploads/2022/07/Adobe\\_Photoshop\\_2021\\_Version\\_2211\\_Activation\\_\\_With\\_Full\\_Keygen\\_Download\\_X64.pdf](http://duhocnewworld.com/wp-content/uploads/2022/07/Adobe_Photoshop_2021_Version_2211_Activation__With_Full_Keygen_Download_X64.pdf) <https://wanoengineeringsystems.com/adobe-photoshop-cs6-patch-full-version-free/> <https://www.eventogo.com/adobe-photoshop-cc-2015-version-18-crack-patch-activation-code-pc-windows/> <https://awinkiweb.com/photoshop-cs5-jb-keygen-exe-with-product-key-2022/> <https://sfinancialsolutions.com/adobe-photoshop-2021-version-22-1-0-with-license-code-download-march-2022/> <https://digi-office.eu/2022/07/05/adobe-photoshop-2021-version-22-4-1-key-generator-full-product-key-for-windows/> <https://epkrd.com/photoshop-2021-version-22-5-crack-file-only-activation-code-with-keygen-pc-windows/> <https://bestonlinestuffs.com/photoshop-2021-version-22-5-with-license-key-mac-win/> <https://ideaboz.com/2022/07/05/adobe-photoshop-2021-version-22-4-crack-keygen-with-serial-number-license-key-full-free-download-3264bit-final-2022/> <https://hanffreunde-braunschweig.de/adobe-photoshop-cc-2019-serial-key-product-key-full-free-download-win-mac-latest/> [https://automarkt.click/wp-content/uploads/2022/07/Adobe\\_Photoshop\\_CS6.pdf](https://automarkt.click/wp-content/uploads/2022/07/Adobe_Photoshop_CS6.pdf) <https://coopdespensasolidaria.com/adobe-photoshop-2020-version-21-mem-patch-with-license-code-win-mac-updated-2022/> <https://www.simonefiocco.com/index.php/2022/07/05/adobe-photoshop-2021-with-license-key-license-code-keygen-for-windows/> <https://trello.com/c/UMWdYigK/52-adobe-photoshop-2022-version-231-crack-file-only-win-mac-updated> <https://entrelink.hk/uncategorized/photoshop-2022-version-23-0-keygen-keygen-for-lifetime-download-for-windows-march-2022/> <https://www.noidabestproperty.com/wp-content/uploads/2022/07/jensal.pdf> <https://davidocojewelers.com/photoshop-2021-version-22-2-free-download-2022> <https://melhoreslivros.online/photoshop-2021-version-22-3-1-activation-free-pc-windows-final-2022/> <http://wellnessfoodnet.com/adobe-photoshop-2021-version-22-2-keygen-crack-setup-product-key-full-pc-windows/> <http://op-immobilien.de/?p=10327> <http://valentinesdaygiftguide.net/?p=37621> [https://jumeauxandco.com/wp-content/uploads/2022/07/Adobe\\_Photoshop\\_2022\\_Version\\_2311\\_Keygen\\_\\_With\\_Serial\\_Key\\_Free\\_Updated.pdf](https://jumeauxandco.com/wp-content/uploads/2022/07/Adobe_Photoshop_2022_Version_2311_Keygen__With_Serial_Key_Free_Updated.pdf) <https://glazacomenchinchar.wixsite.com/zanigoldcrit/post/photoshop-2021-version-22-0-1-serial-number-and-product-key-crack-free-for-pc> <http://bookmanufacturers.org/adobe-photoshop-2022-version-23-0-1-3264bit-april-2022> <https://alumbramkt.com/adobe-photoshop-2022-version-23-4-1-crack-activation-code/>